## **The New Expense Management System**

**Creating change, maximising efficiency, empowering staff**

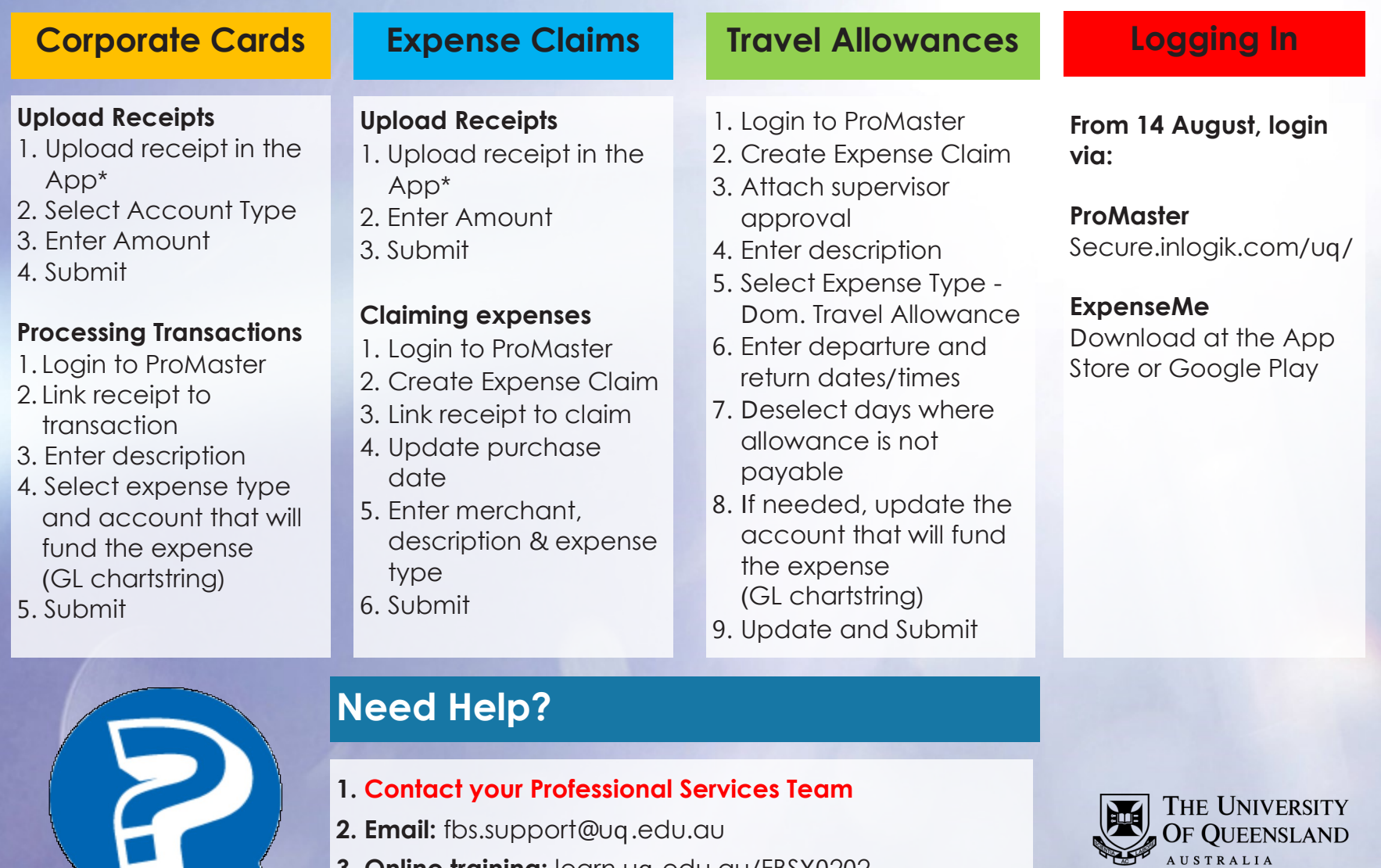

**3. Online training:** learn.uq.edu.au/FBSX0202

**4. Website:** www.fbs.uq.edu.au/tem

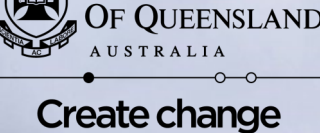